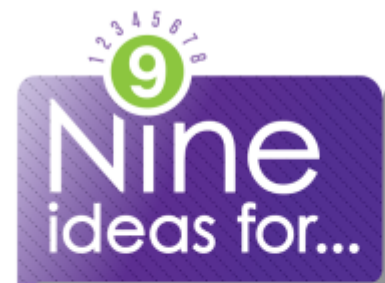

# Using Canvas

Canvas, a Learning Management System, is available for all students, teachers, and school districts in Utah. When getting started with Canvas many teachers try these ideas first:

## CREATE A HOME PAGE FOR YOUR CLASSROOM OR COURSE

You can easily make a "Content Page" in Canvas and set it to the course homepage where students can find contact info, a course disclosure, learning objectives, and more.

## USE CANVAS AS YOUR CLASS CALENDAR

All assignments or activities created in Canvas will auto-populate the Canvas Calendar, but you can also make new assignments and events for students to quickly find and complete.

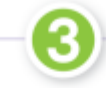

#### SAVE AND SHARE IMPORTANT FILES FOR EVERYONE TO ACCESS ONLINE Upload any kind of document for safe keeping and easy access in Canvas using their simple file management system.

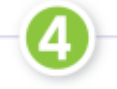

# GO PAPERLESS WITH ASSIGNMENTS AND ACTIVITIES

Writing can be done by students directly in Canvas as either an assignment or a discussion. No more paper to lose or waste, just turn it in online with a few clicks.

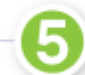

# PROVIDE FAST FEEDBACK TO STUDENTS

The Canvas Speedgrader feature allows teachers to provide direct and timely feedback to students with text and even video. No need to pass back papers a day later!

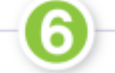

# ENCOURAGE STUDENT COLLABORATION AND GROUP PROJECTS

Groups and group activities are easy to make in Canvas as well as collaborative editable pages where students can share resources and ideas while working together.

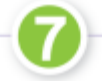

# ASSESS STUDENT LEARNING WITH SELF-GRADING QUIZZES

Canvas allows for graded quizzes, ungraded practice quizzes, and even surveys for collecting data from students and determining mastery of learning objectives.

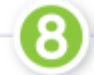

# USE MODULES TO PACKAGE CONTENT FOR STUDENTS

By leveraging the "Modules" feature in Canvas teachers can chunk online work and resources into units or chapters that students can complete sequentially at their own pace.

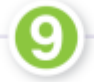

# GAMIFY LEARNING TO MOTIVATE AND REWARD STUDENT ACHIEVEMENTS

Badges, Easter Eggs, Hidden Quizzes, Embedded Web Content, and many other fun activities can be incorporated into your online Canvas course which will engage students.

UEN offers a wide range of ed-tech classes for educators, online and in-person. Learn more at www.uen.org/development/.

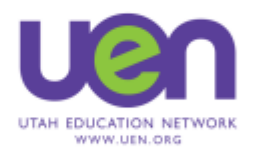